## Package 'ExplainPrediction'

January 7, 2018

<span id="page-0-0"></span>Title Explanation of Predictions for Classification and Regression

Models

Version 1.3.0

Date 2017-12-27

Author Marko Robnik-Sikonja

Maintainer Marko Robnik-Sikonja <marko.robnik@fri.uni-lj.si>

Description Generates explanations for classification and regression models and visualizes them.

Explanations are generated for individual predictions as well as for models as a whole. Two explanation methods

are included, EXPLAIN and IME. The EXPLAIN method is fast but might miss explanations expressed redundantly

in the model. The IME method is slower as it samples from all feature subsets. For the EXPLAIN method see Robnik-

Sikonja and Kononenko (2008) <doi:10.1109/TKDE.2007.190734>,

and the IME method is described in Strumbelj and Kononenko (2010, JMLR, vol. 11:1-18). All models in package 'CORElearn' are natively supported, for other prediction models a wrapper function is provided

and illustrated for models from packages 'randomForest', 'nnet', and 'e1071'.

License GPL-3

URL <http://lkm.fri.uni-lj.si/rmarko/software/>

**Imports** CORElearn  $(>= 1.52.0)$ , semiArtificial  $(>= 2.2.5)$ 

Suggests nnet,e1071,randomForest

NeedsCompilation no

Repository CRAN

Date/Publication 2018-01-07 07:56:37 UTC

## R topics documented:

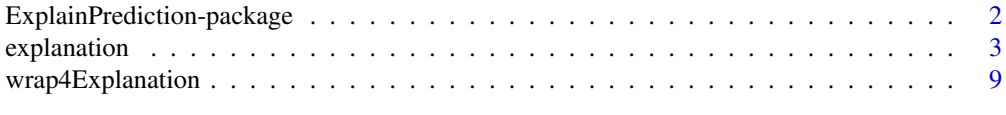

**Index** [11](#page-10-0)

```
ExplainPrediction-package
```
*Explanation of individual predictions and models*

#### **Description**

The package ExplainPrediction contains methods to generate explanations for individual predictions of classification and regression models.

#### Details

The explanation methodology used is based on measuring contributions of individual features on an individual predictions. The contributions of all attributes present an explanation of individual prediction. Explanations can be visualized with a nomogram. If we average the explanations, we get an explanation of the whole model. Two explanation methods are implemented:

- EXPLAIN (described in *Explaining Classifications For Individual Instances*). The EXPLAIN method is much faster than IME and works for any number of attributes in the model, but cannot explain dependencies expressed disjunctively in the model. For details see [explainVis](#page-2-1).
- IME can in principle explain any type of dependencies in the model. It uses sampling based method to avoid exhaustive search for dependencies and works reasonably fast for up to a few dozen attributes in the model. The details see the references.

Currently prediction models implemented in package [CORElearn](#page-0-0) are supported, for other models a wrapper of class [CoreModel](#page-0-0) has to be created. The wrapper has to present the model with a list with the following components:

- formula of class [formula](#page-0-0) representing the response and predictive variables,
- noClasses number of class values in class of classification model, 0 in case of regression,
- class.lev the levels used in representation of class values (see [factor](#page-0-0)),

Additionally it has to implement function [predict](#page-0-0) which returns the same components as the function [predict.CoreModel](#page-0-0) in the package [CORElearn.](#page-0-0)

Further software and development versions of the package are available at [http://lkm.fri.uni-lj](http://lkm.fri.uni-lj.si/rmarko/software). [si/rmarko/software](http://lkm.fri.uni-lj.si/rmarko/software).

#### Author(s)

Marko Robnik-Sikonja

#### References

Marko Robnik-Sikonja, Igor Kononenko: Explaining Classifications For Individual Instances. *IEEE Transactions on Knowledge and Data Engineering*, 20:589-600, 2008

Erik Strumbelj, Igor Kononenko, Igor, Marko Robnik-Sikonja: Explaining Instance Classifications with Interactions of Subsets of Feature Values. *Data and Knowledge Engineering*, 68(10):886-904, Oct. 2009

#### <span id="page-2-0"></span>explanation 3

Erik Strumbelj, Igor Kononenko: An Eficient Explanation of Individual Classifications using Game Theory, *Journal of Machine Learning Research*, 11(1):1-18, 2010.

Some references are available from <http://lkm.fri.uni-lj.si/rmarko/papers/>

#### See Also

[explainVis](#page-2-1)

explanation *Explanation of predictions on instance and model level*

## <span id="page-2-1"></span>**Description**

Using general explanation methodology EXPLAIN or IME, the function explainVis explains predictions of given model and visualizes the explanations. An explanation of a prediction is given for individual instances; aggregation of instance explanations gives a model explanation. The details are given in the description and references.

#### Usage

```
explainVis(model, trainData, testData,
  method=c("EXPLAIN", "IME"), classValue=1,
  fileType=c("none","pdf","eps","emf","jpg","png","bmp","tif","tiff"),
  dirName=getwd(), fileName="explainVis", visLevel=c("both","model","instance"),
  explainType=c("WE","infGain","predDiff"), naMode=c("avg", "na"),
  nLaplace=nrow(trainData), estimator=NULL,
  pError=0.05, err=0.05, batchSize=40, maxIter=1000,
  genType=c("rf", "rbf", "indAttr"), noAvgBins=20,
  displayAttributes=NULL, modelVisCompact=FALSE,
  displayThreshold=0.0, normalizeTo=0,
  colors=c("navyblue", "darkred", "blue", "red", "lightblue", "orange"),
  noDecimalsInValueName=2,
  modelTitle=ifelse(model$noClasses==0,"Explaining %R\nmodel: %M",
      "Explaining %R=%V\nmodel: %M"),
  modelSubtitle="Method: %E, type: %X",
  instanceTitle=ifelse(model$noClasses==0,
      "Explaining %R\ninstance: %I, model: %M",
      "Explaining %R=%V\ninstance: %I, model: %M"),
  instanceSubtitle=ifelse(model$noClasses==0,
  "Method: %E\nf(%I)=%P, true %R=%T",
      "Method: %E, type: %X\nP(%R=%V)=%P, true %R=%T"),
  recall=NULL)
```
## <span id="page-3-0"></span>Arguments

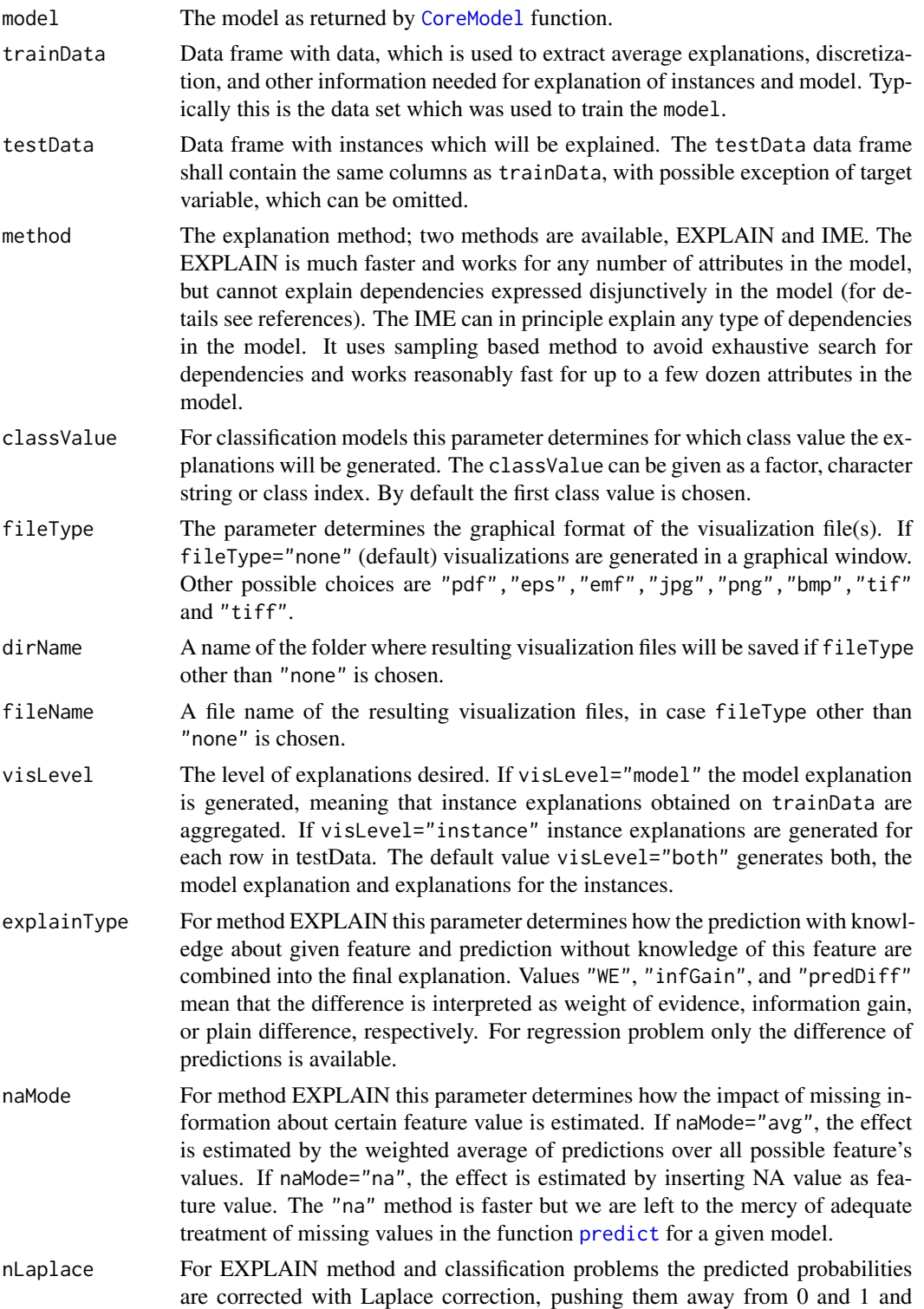

<span id="page-4-0"></span>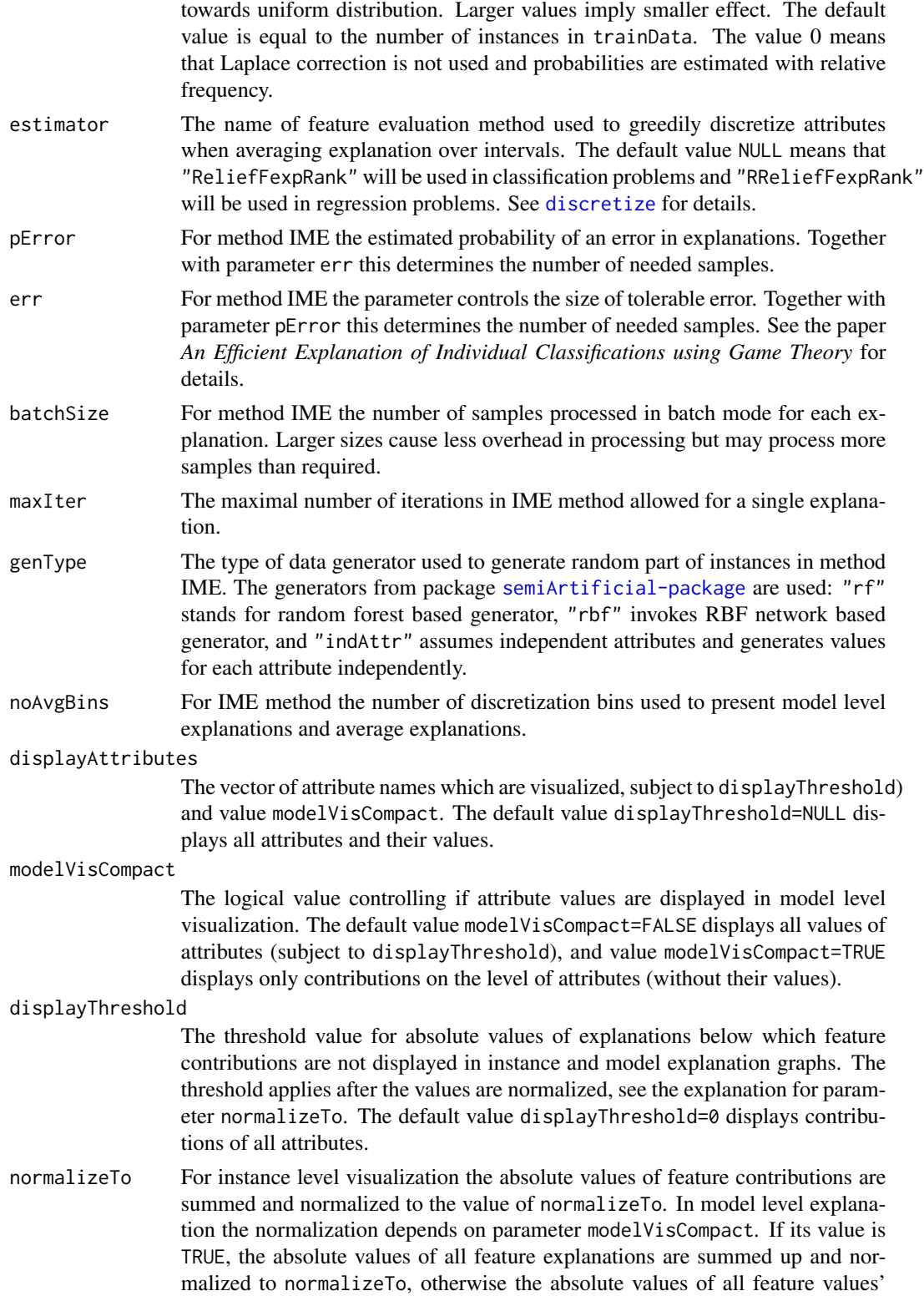

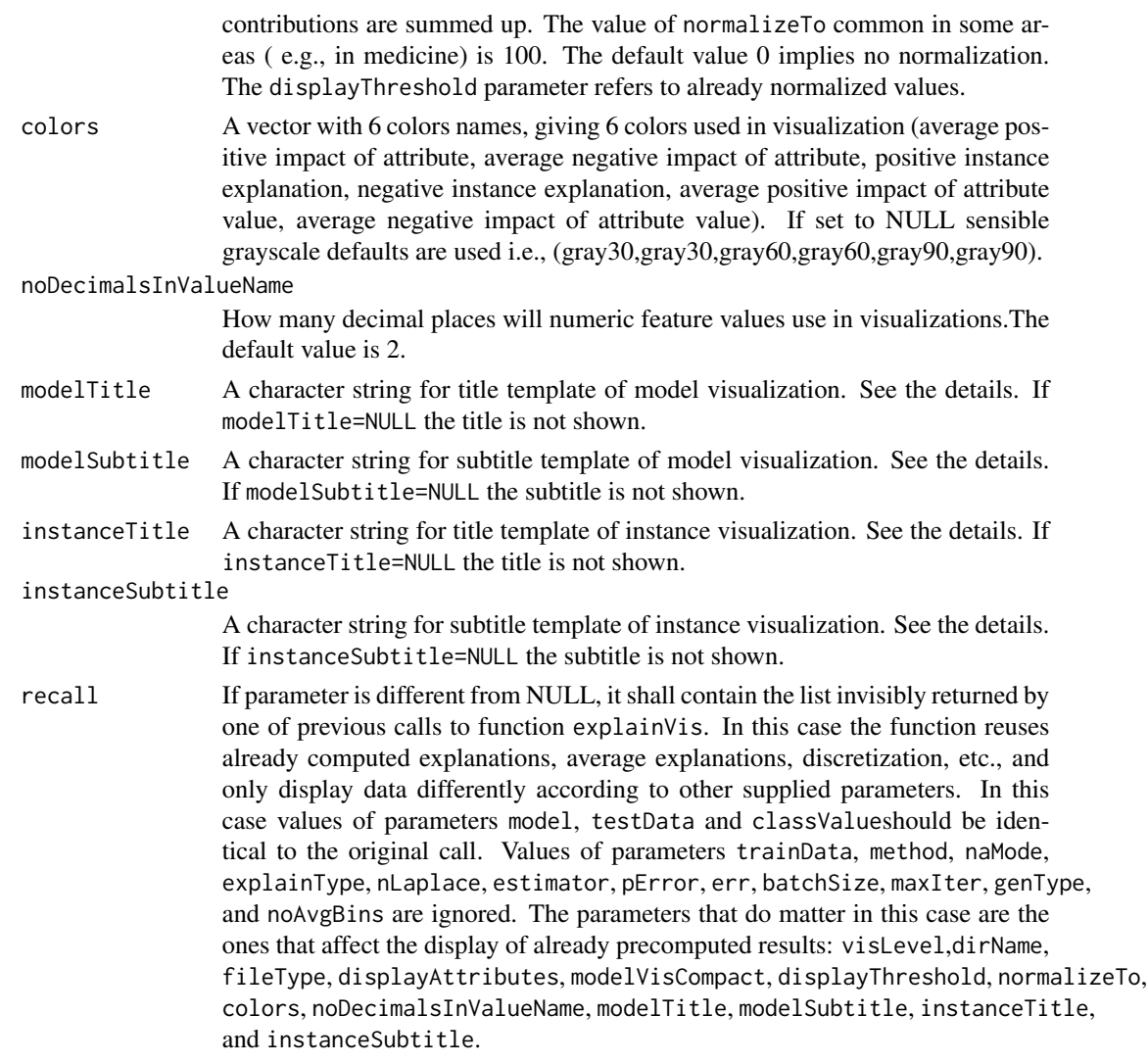

#### Details

The function explainVis generates explanations and their visualizations given the trained model, its training data, and data for which we want explanations. This is the frontend explanation function which takes care of everything, internally calling other functions. The produced visualizations are output to a graphical device or saved to a file. If one requires internal information about the explanations, they are returned invisibly. Separate calls to internal functions (explain, ime, prepareForExplanations, and explanationAverages) are also possible.

In the model explanation all feature values of nominal attributes and intervals of numeric attributes are visualized, as well as weighted summary over all these values. In the instance level visualizations the contributions of each feature are presented (thick bars) as well as average contributions of these feature values in the trainData (thin bars above them). For details see the references below.

The titles and subtitles of model and instance explanation graphs use templates which allows insertion of the following values:

#### <span id="page-6-0"></span>explanation **7**

- Response variable: %R
- Selected class value for explanation (in case of classification): %V
- Type of model: %M
- Explanation method (see parameter method):: %E
- Explanation type (only for method EXPLAIN): %X

Title and subtitle of instance explanation graphs can additionally use the following information:

- Instance name (extracted from [row.names](#page-0-0) in testData): %I
- Predicted value/probability of the response: %P
- True (class) value of the response:  $\%T$

Default templates for regression and classification models are provided. For example, the default template for title of model explanation is "Explaining %R=%V\nmodel: %M", meaning that information about response variable, selected class value, and model are displayed in the title.

#### Value

The function explainVis generates explanations and saves their visualizations to a file or outputs them to graphical device, based on the value of fileType. It invisibly returns a list with three components containing explanations, average explanations, and additional data like discretization used and data generator. The main ingredients of these three components are:

- expl, a matrix of generated explanations (of size dim(testData)),
- pCXA, a vector of predictions,
- stddev, (for method IME only) a matrix with standard deviations of explanations,
- noIter, (for method IME only) a matrix with number of iterations executed for each explanation,
- discPoints, (for method EXPLAIN only) a list containing values of discrete features or centers of discretization intervals for numeric features,
- pAV, (for method EXPLAIN only) a list with probabilities for discrete values or discretization intervals in case of numeric features,
- discretization, a list with discretization intervals output by [discretize](#page-0-0) function, used in estimating averages and model based explanations,
- avNames, a list containing the names of discrete values/intervals,
- generator, (for IME method only) a generator used to generate random part of instances in IME method,
- explAvg, a list with several components giving average explanations on the trainingData. Averages are given for attributes, their values (for discrete attributes) and discretization intervals (for numeric features). These average explanations are used in visualization to give impression how the model works on average. This can be contrasted with explanation for the specific instance.

#### Author(s)

Marko Robnik-Sikonja

#### <span id="page-7-0"></span>References

Marko Robnik-Sikonja, Igor Kononenko: Explaining Classifications For Individual Instances. *IEEE Transactions on Knowledge and Data Engineering*, 20:589-600, 2008

Erik Strumbelj, Igor Kononenko, Igor, Marko Robnik-Sikonja: Explaining Instance Classifications with Interactions of Subsets of Feature Values. *Data and Knowledge Engineering*, 68(10):886-904, Oct. 2009

Erik Strumbelj, Igor Kononenko: An Efficient Explanation of Individual Classifications using Game Theory, *Journal of Machine Learning Research*, 11(1):1-18, 2010.

Marko Robnik-Sikonja, Igor Kononenko: Discretization of continuous attributes using ReliefF. *Proceedings of ERK'95*, B149-152, Ljubljana, 1995

Some references are available from <http://lkm.fri.uni-lj.si/rmarko/papers/>

## See Also

[CORElearn](#page-0-0), [predict.CoreModel](#page-0-0), [attrEval](#page-0-0), [discretize](#page-0-0), [semiArtificial-package](#page-0-0)

#### Examples

```
require(CORElearn)
# use iris data set, split it randomly into a training and testing set
trainIdxs <- sample(x=nrow(iris), size=0.7*nrow(iris), replace=FALSE)
testIdxs <- c(1:nrow(iris))[-trainIdxs]
# build random forests model with certain parameters
modelRF <- CoreModel(Species ~ ., iris[trainIdxs,], model="rf",
              selectionEstimator="MDL",minNodeWeightRF=5,
              rfNoTrees=100, maxThreads=1)
# generate model explanation and visualization
# turn on history in the visualization window to see all graphs
explainVis(modelRF, iris[trainIdxs,], iris[testIdxs,], method="EXPLAIN",visLevel="both",
           fileType="none", naMode="avg", explainType="WE", classValue=1)
## Not run:
#store instance explanations in grayscale to file in PDF format
explainVis(modelRF, iris[trainIdxs,], iris[testIdxs,], method="EXPLAIN", visLevel="instance",
           fileType="pdf", naMode="avg", explainType="WE", classValue=1, colors=NULL)
destroyModels(modelRF) # clean up
# build a regression tree
trainReg <- regDataGen(100)
testReg <- regDataGen(20)
modelRT <- CoreModel(response~., trainReg, model="regTree", modelTypeReg=1)
# generate both model and instance level explanation using defaults
explainVis(modelRT, trainReg, testReg)
destroyModels(modelRT) #clean up
## End(Not run)
```
<span id="page-8-0"></span>

#### Description

The function wraps given prediction model to be used with ExplainPrediction package. Currently [nnet](#page-0-0) from nnet package and models of class svm from package e1071 are supported, but others can easily be added. Please, note that models from [CORElearn-package](#page-0-0) can be used directly and need no wrapper. If inclusion of other models into ExplainPrediction is desired, please, contact the author.

#### Usage

```
wrap4Explanation(model)
```
#### Arguments

model The model as returned by [nnet](#page-0-0) or any of svm functions in e1071 package.

#### Details

The function adds necessary components to the prediction model so that function [explainVis](#page-2-1) can generate explanations and their visualizations. Currently, four components are added:

- formula, a formula specifying the dependent and independent variables used by the supplied model.
- model, a name of the supplied model.
- noClasses, a number of class values for classification problems and 0 for regression.
- class.lev, for classification problem a vector of class value names.

If for a given model the method [predict](#page-0-0) returns the class value probabilities as matrix or in a list with component probabilities, nothing else is needed, otherwise the internal function getPredictions has to be adequately modified.

#### Value

The function returns unchanged model with the components described in Details.

#### Author(s)

Marko Robnik-Sikonja

#### See Also

[explainVis](#page-2-1)

## Examples

```
## Not run:
# use iris data set, split it randomly into a training and testing set
trainIdxs <- sample(x=nrow(iris), size=0.7*nrow(iris), replace=FALSE)
testIdxs <- c(1:nrow(iris))[-trainIdxs]
# build a nnet model with certain parameters
require(nnet)
modelNN <- nnet(Species ~ ., iris[trainIdxs,], size=20)
# use wrapper
modelNNet <- wrap4Explanation(modelNN)
# generate model explanation and visualization
# turn on history in the visualization window to see all graphs
explainVis(modelNNet, iris[trainIdxs,], iris[testIdxs,], method="EXPLAIN", visLevel="both",
           problemName="iris", fileType="none",
           naMode="avg", explainType="WE", classValue=1)
```
## End(Not run)

# <span id="page-10-0"></span>Index

∗Topic classif explanation, [3](#page-2-0) wrap4Explanation, [9](#page-8-0) ∗Topic models ExplainPrediction-package, [2](#page-1-0) explanation, [3](#page-2-0) wrap4Explanation, [9](#page-8-0) ∗Topic multivariate ExplainPrediction-package, [2](#page-1-0) ∗Topic package ExplainPrediction-package, [2](#page-1-0) ∗Topic regression explanation, [3](#page-2-0) wrap4Explanation, [9](#page-8-0) attrEval, *[8](#page-7-0)* CORElearn, *[2](#page-1-0)*, *[8](#page-7-0)* CoreModel, *[2](#page-1-0)*, *[4](#page-3-0)* discretize, *[5](#page-4-0)*, *[7,](#page-6-0) [8](#page-7-0)* explain *(*explanation*)*, [3](#page-2-0) ExplainPrediction *(*ExplainPrediction-package*)*, [2](#page-1-0) ExplainPrediction-package, [2](#page-1-0) explainVis, *[2,](#page-1-0) [3](#page-2-0)*, *[9](#page-8-0)* explainVis *(*explanation*)*, [3](#page-2-0) explanation, [3](#page-2-0) explanationAverages *(*explanation*)*, [3](#page-2-0) factor, *[2](#page-1-0)* formula, *[2](#page-1-0)* nnet, *[9](#page-8-0)* predict, *[2](#page-1-0)*, *[4](#page-3-0)*, *[9](#page-8-0)* predict.CoreModel, *[2](#page-1-0)*, *[8](#page-7-0)* prepareForExplanations *(*explanation*)*, [3](#page-2-0) row.names, *[7](#page-6-0)*

wrap4Explanation, [9](#page-8-0)